## **Редактор WME**

## **Как разделить дорогу на два сегмента?**

Есть два пути:

1. создать новый временный сегмент и присоединить его к разрезаемой дороге в нужном месте. после появления узла временный сегмент удаляется

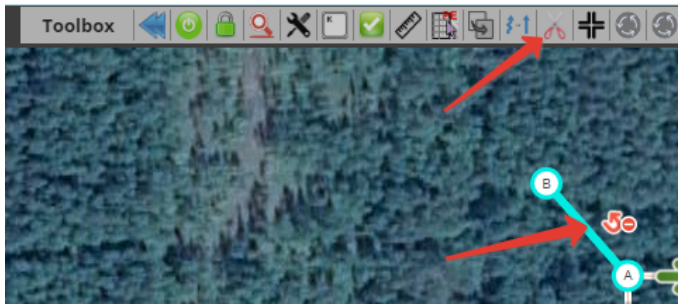

Уникальный ID ответа: #1004 Опубликовал: : Alex Последние обновление: 2016-11-08 08:03

2. установить скрипт [WME Toolbox](https://chrome.google.com/webstore/detail/wme-toolbox/ihebciailciabdiknfomleeccodkdejn).